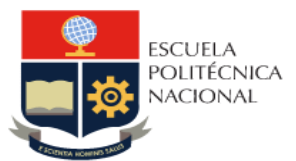

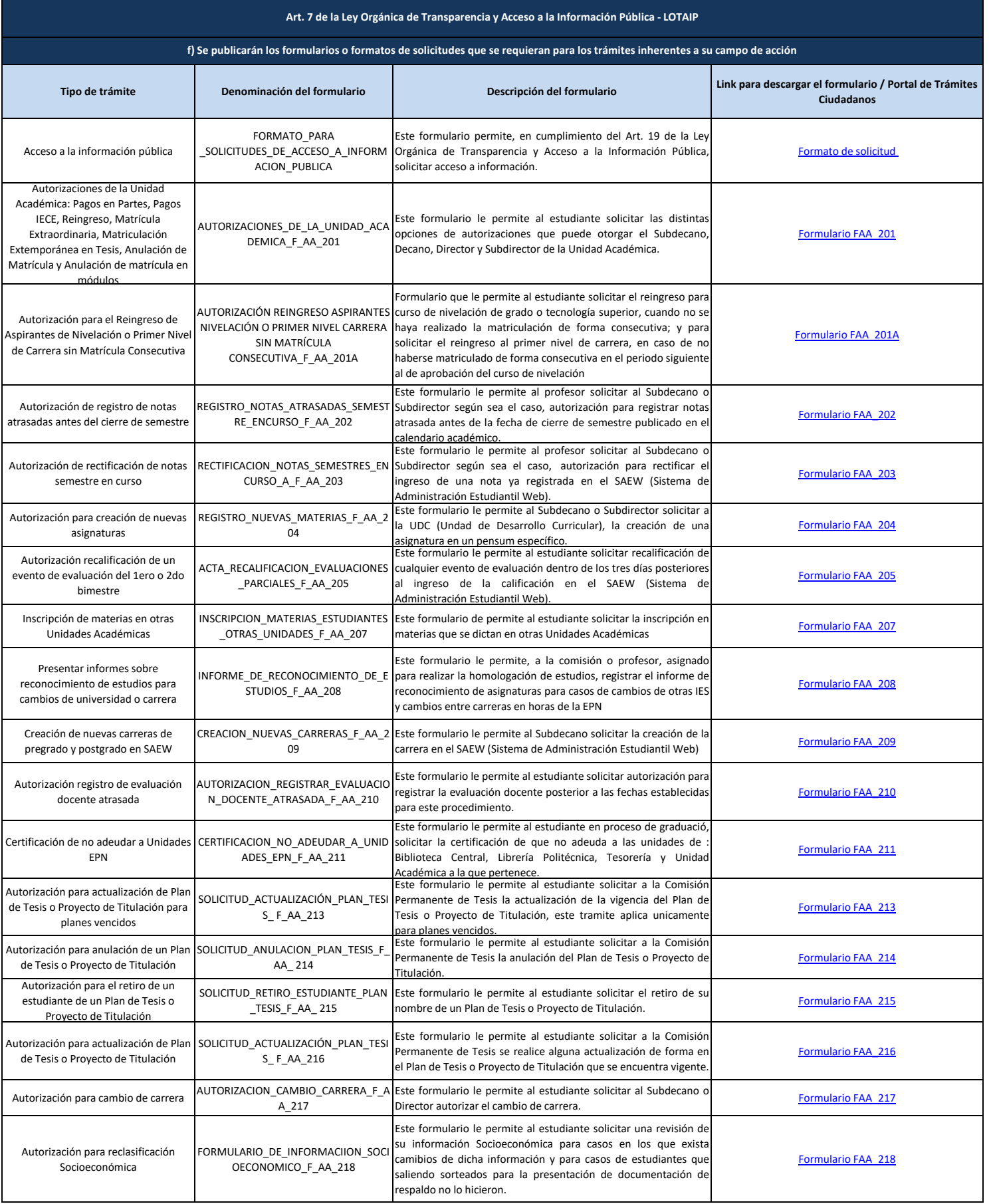

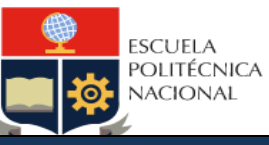

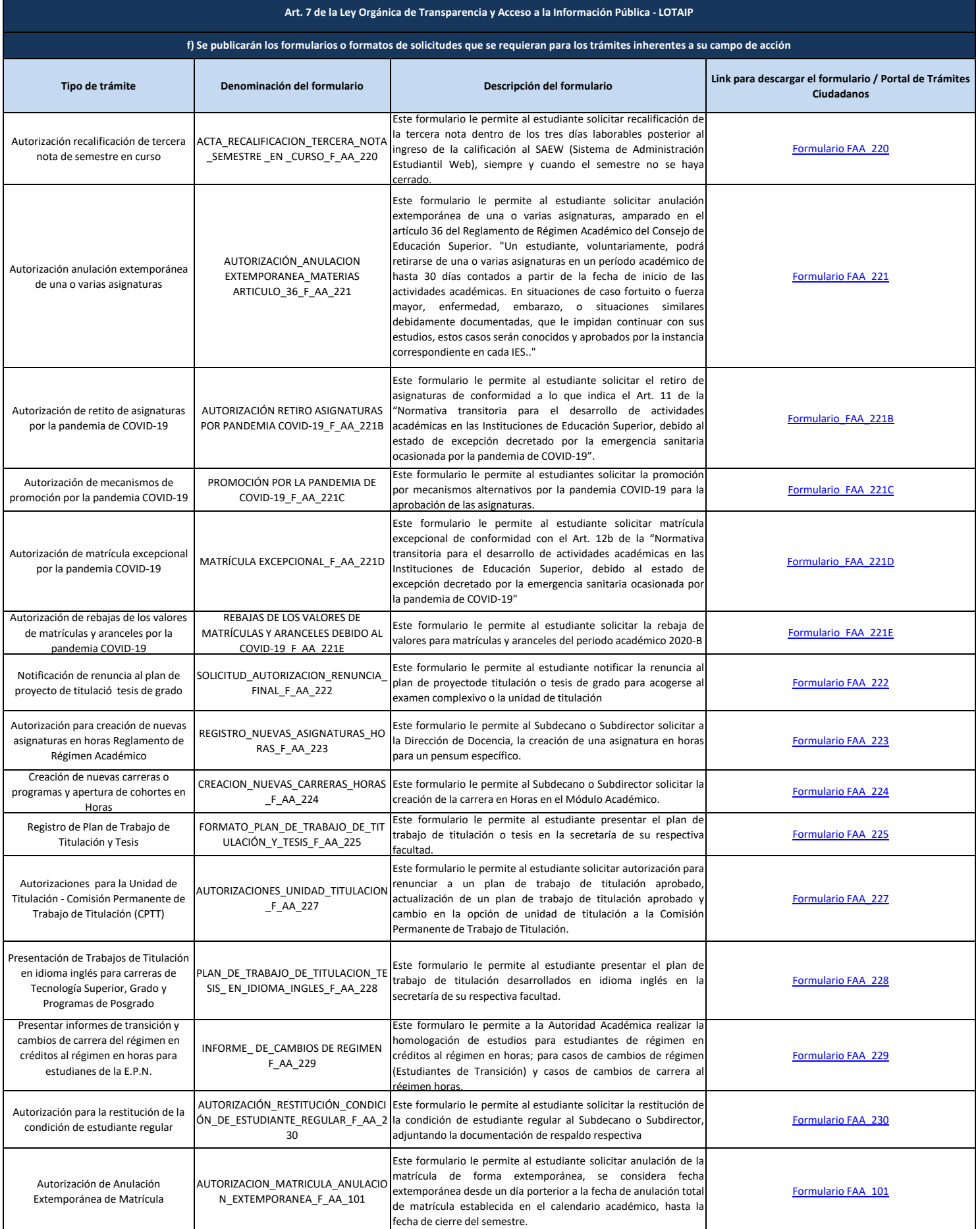

![](_page_2_Picture_0.jpeg)

![](_page_2_Picture_1190.jpeg)

![](_page_3_Picture_0.jpeg)

![](_page_3_Picture_902.jpeg)